#### **1.R60-D Stepper Driver Function Introduction**

R60-D is a special motion control driver customized by Shenzhen Rtelligent for customers.

R60-D is a potentiometer speed regulation function / dual-axis synchronous driver.

An adjustable varistor (about 10-20K is recommended) is connected to the speed control port, and the voltage is provided by the driver. DIP switches SW6.SW7.SW8 select the speed adjustment range. Adjust the rheostat to change the real-time speed of the motor.

The commutation signal is determined by the optocoupler at both ends of OPTO and DIR-. The turn-on and turn-off of the optocoupler reverse the direction of the motor and the voltage is 24V.

The enable signal, which controls the current output of the driver and the motor, is determined by the optocouplers at both ends of OPTO and ENA-. The optocouplers are turned on and off, corresponding to the current output of the driver to the motor. The total voltage is24V.

### **2.Control Signal Wiring**

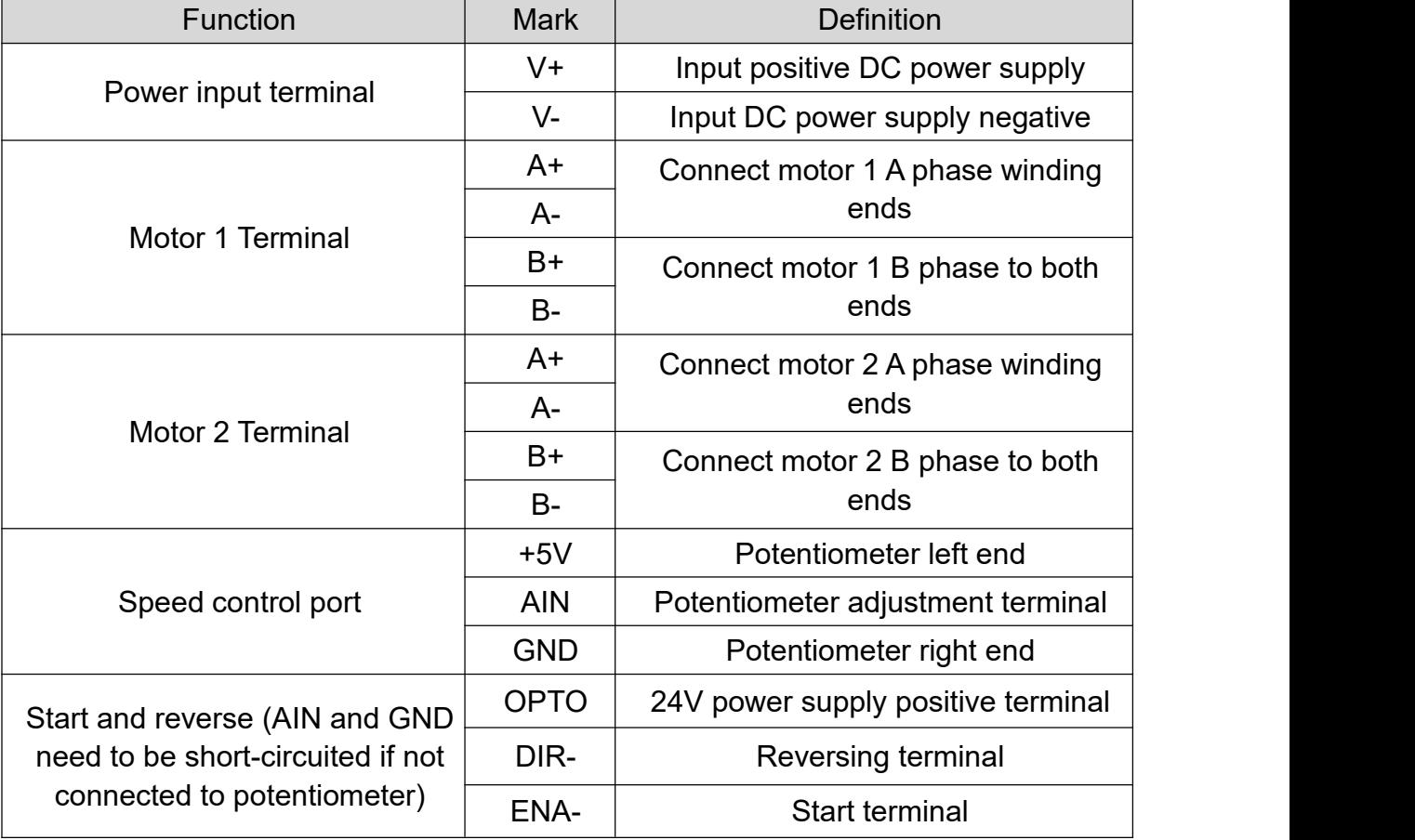

The driver terminal is defined as follows:

# **3.Dialing code and parameter setting**

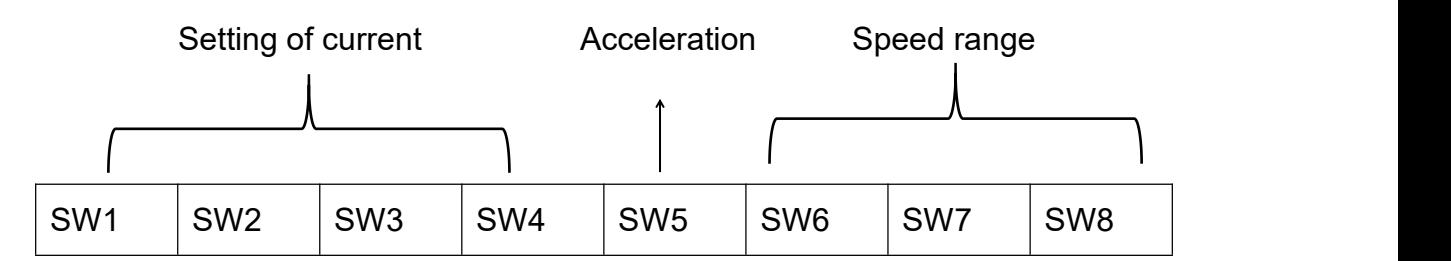

### **3.1 setting of current**

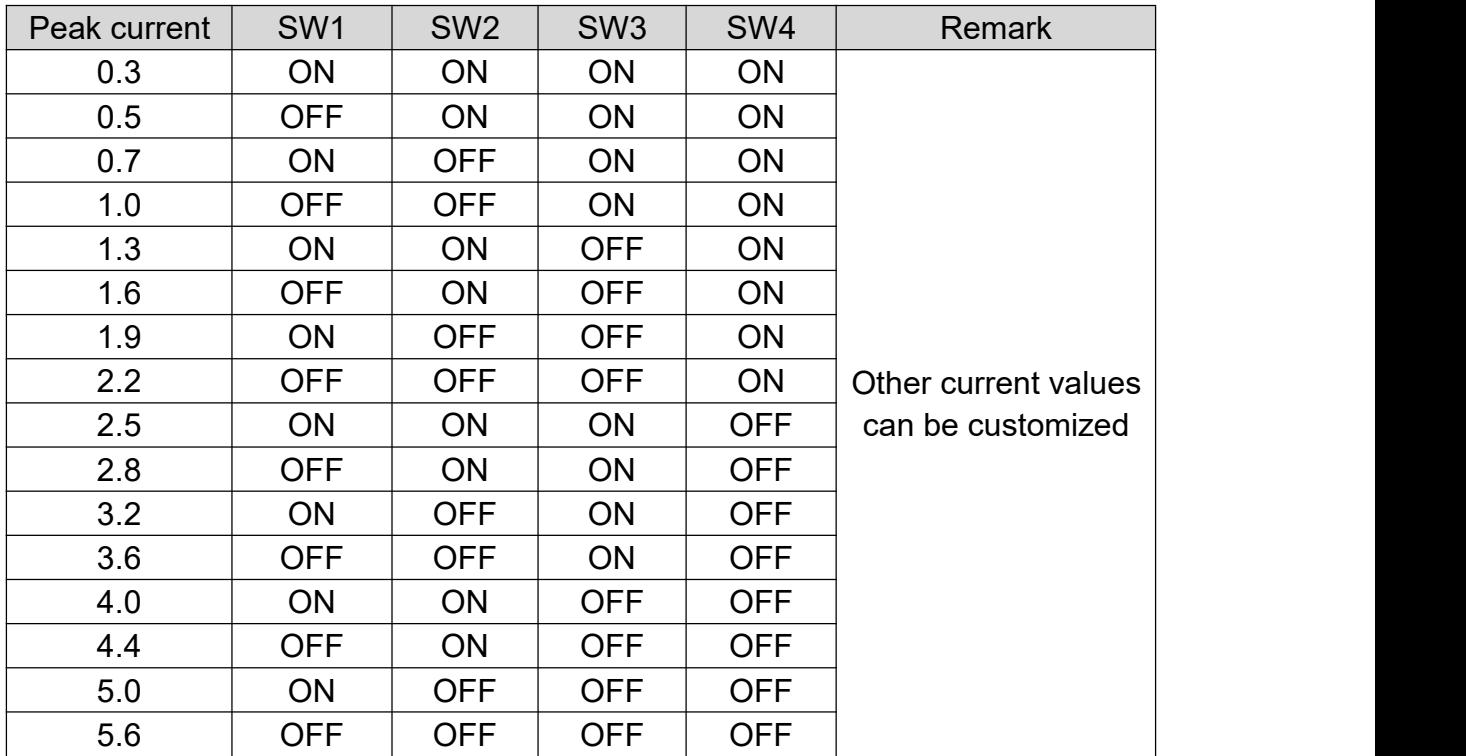

Dial SW1.SW2.SW3.SW4 is used to set the current value of the driver output to the motor.

#### **3.2 Speed range**

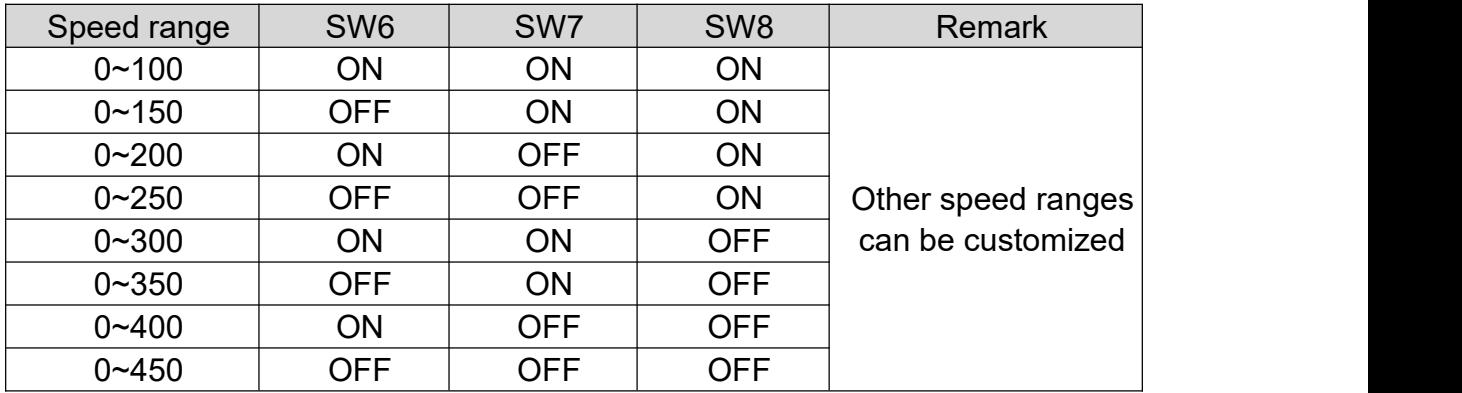

### **3.3 Acceleration**

Acceleration setting: SW5

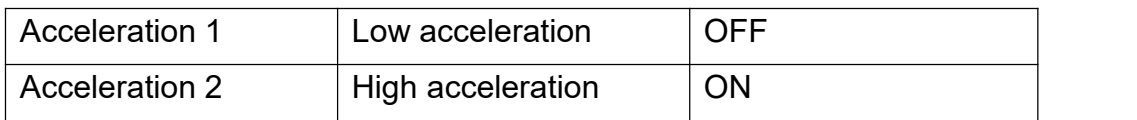

## **4.Driver size**

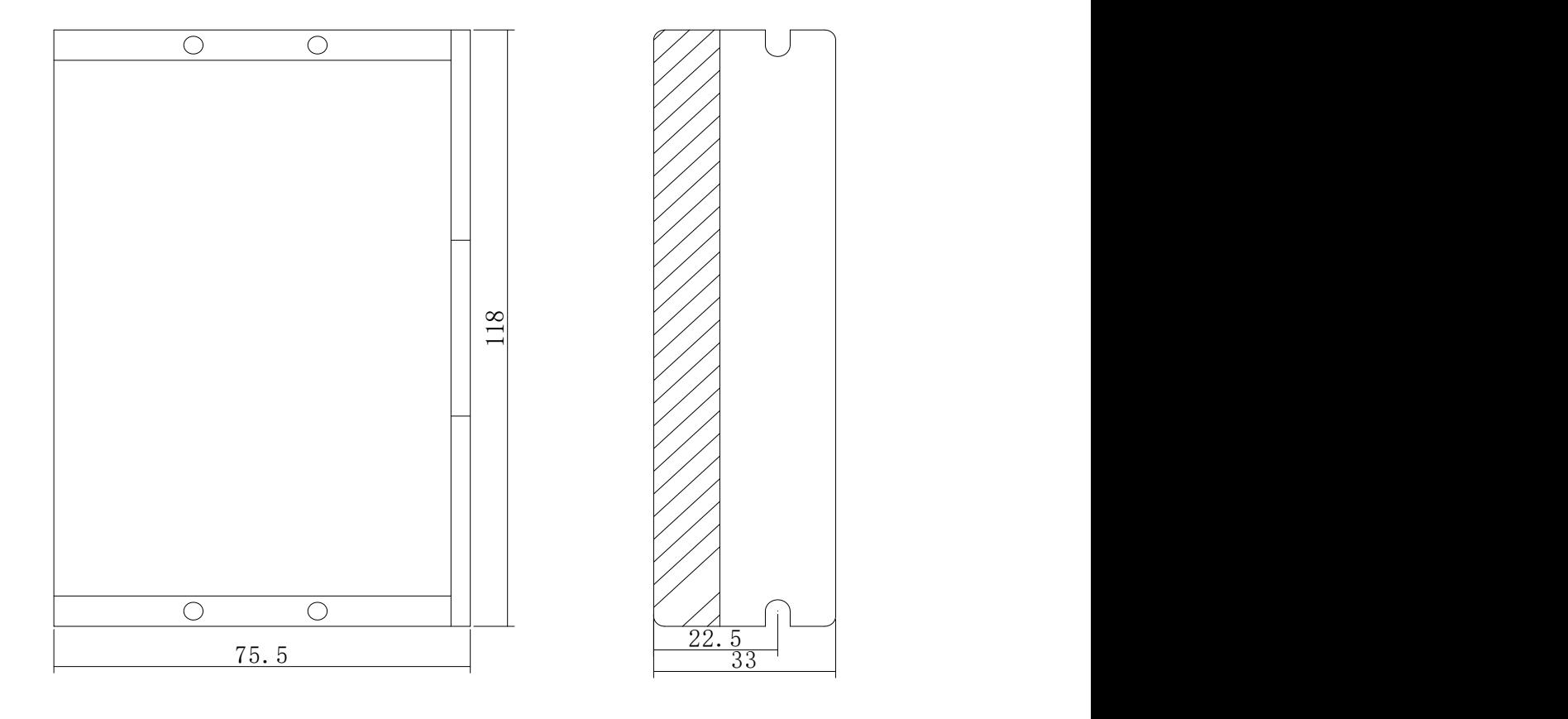